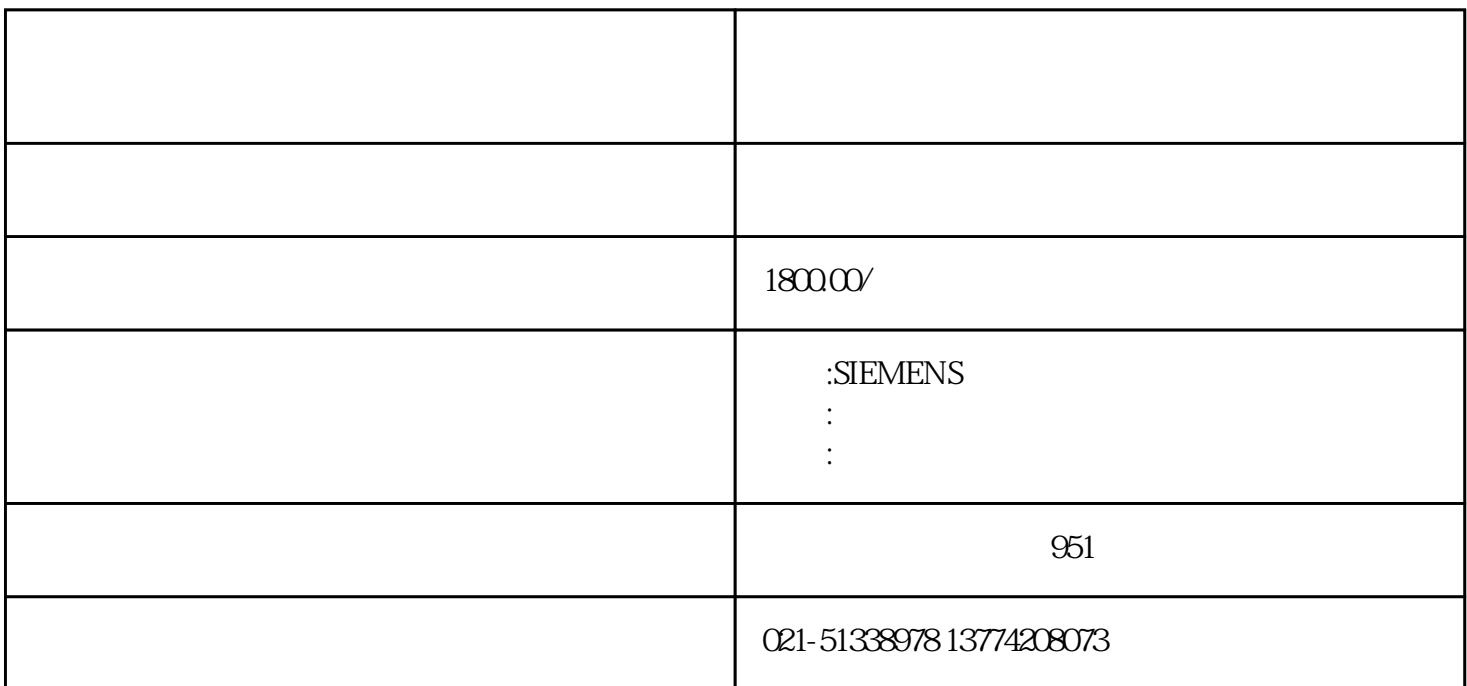

出现的大小故障均可轻松解决,一般故障当天即可修好,恒税电气公司配件齐全,还有专门的人机界面检测

 $\alpha$  , and a set of the set of the set of the set of the set of the set of the set of the set of the set of the set of the set of the set of the set of the set of the set of the set of the set of the set of the set of th

 $\alpha$ 

 $\mathcal{A}$ , and  $\mathcal{A}$ , and  $\mathcal{A}$ , and  $\mathcal{A}$ 

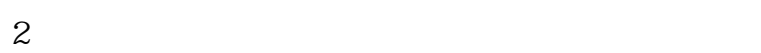

什么原因?

OS

OS

 $1.$  HMI

2. WinCCflexible " ? ? "

 $\alpha$  and  $\alpha$  is the set of  $\alpha$ 

答:1、死机的原因两种:软件或者硬件。

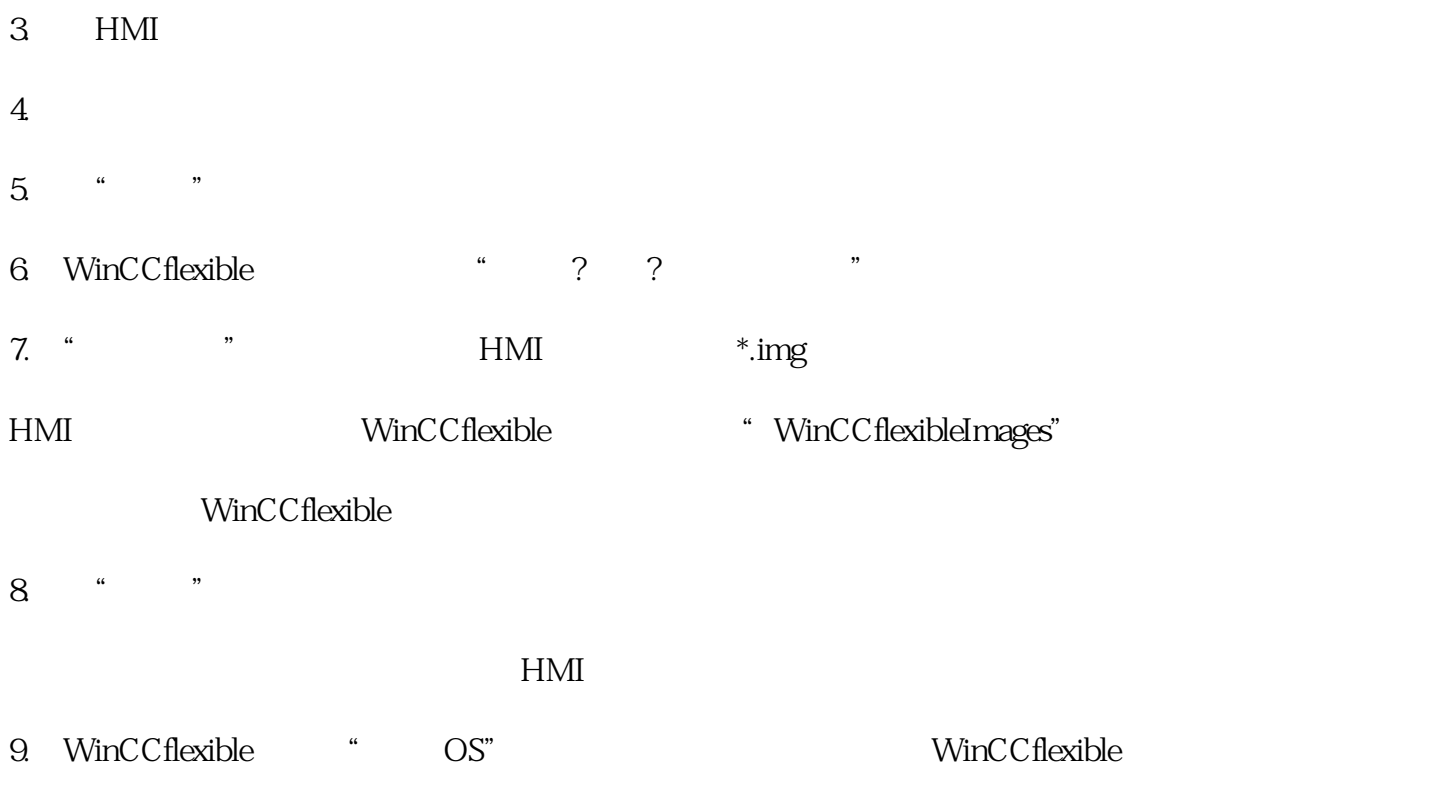

千万注意:OS更新的时间比较长,更新完了系统会自动重启,再重启完成之前不能断电,否则就只能拿